**ROSS\_LEUKEMIA\_WITH\_MLL\_FUSIONS** 

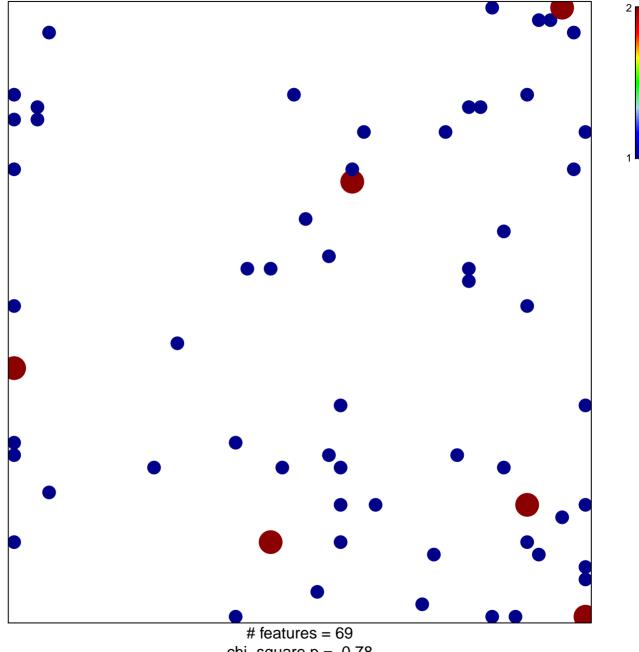

chi-square p = 0.78

## **ROSS\_LEUKEMIA\_WITH\_MLL\_FUSIONS**

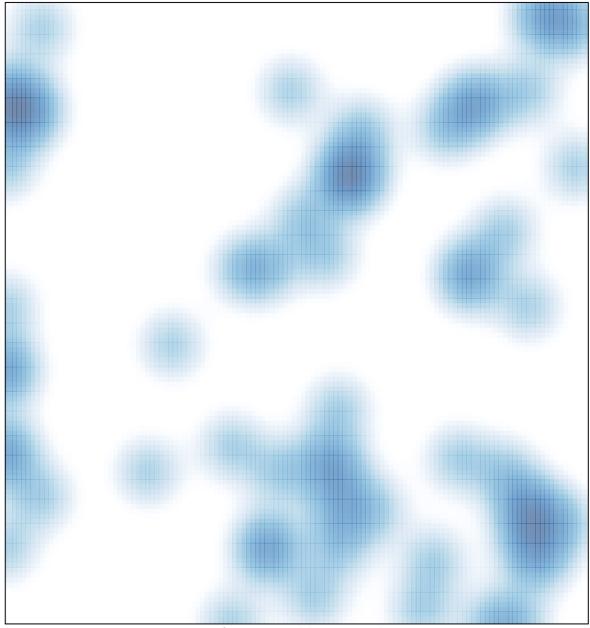

# features = 69, max = 2